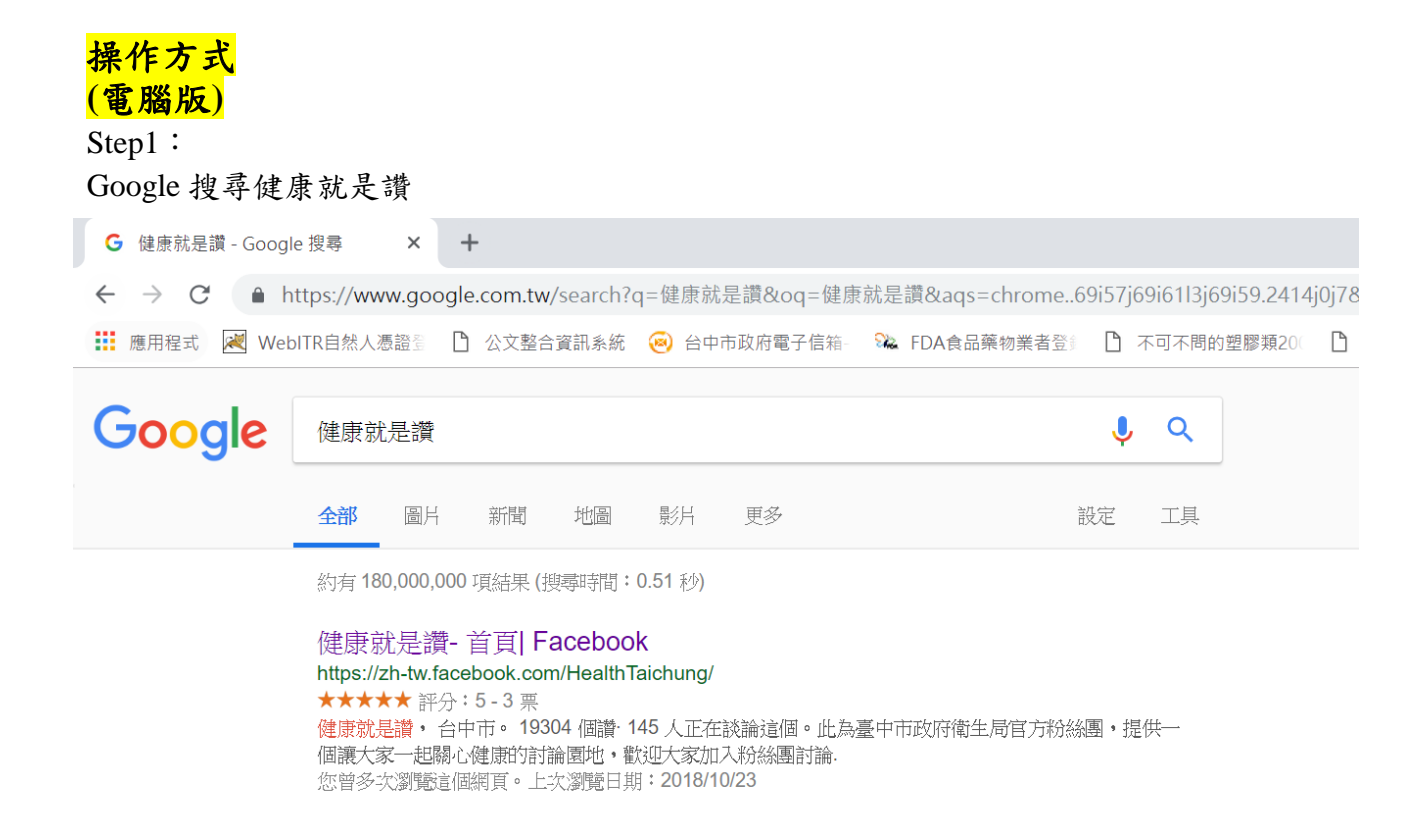

#### Step2:於 FB 搜尋健康就是讚,請按讚+追蹤+分享給其他親友或邀請親友參加

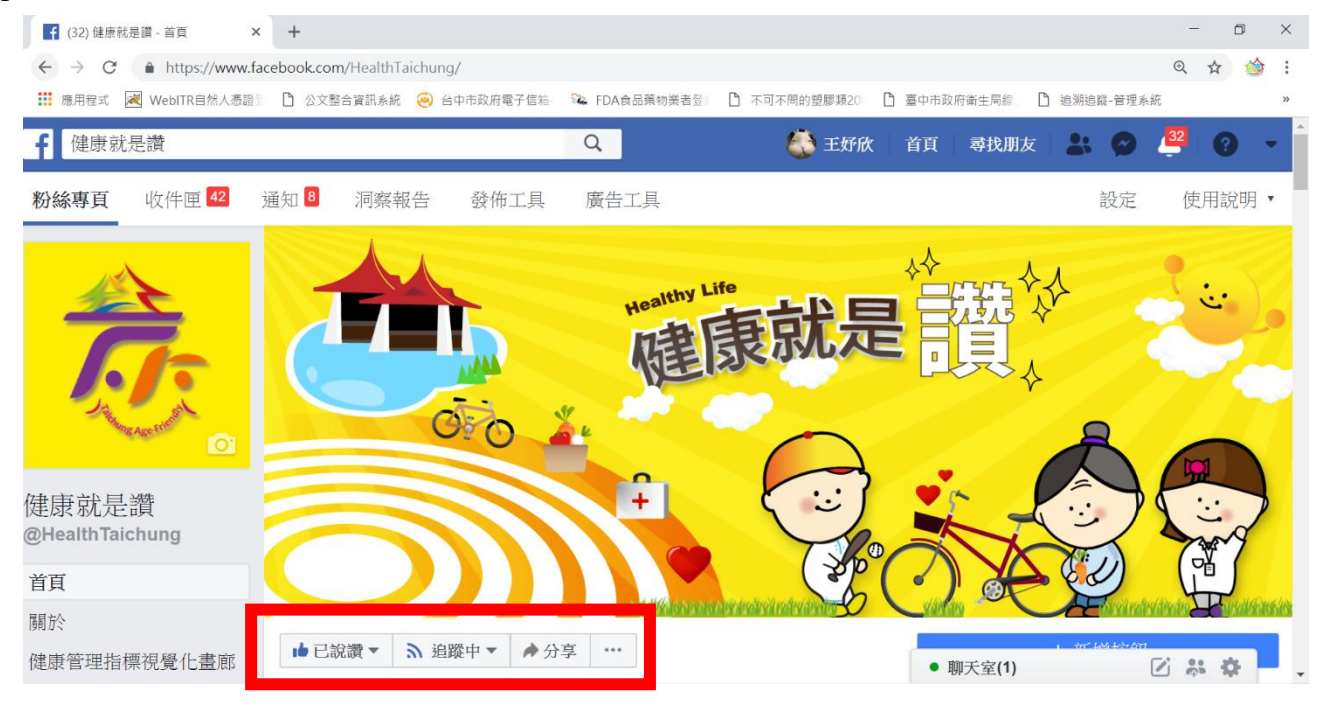

#### 分享粉絲團

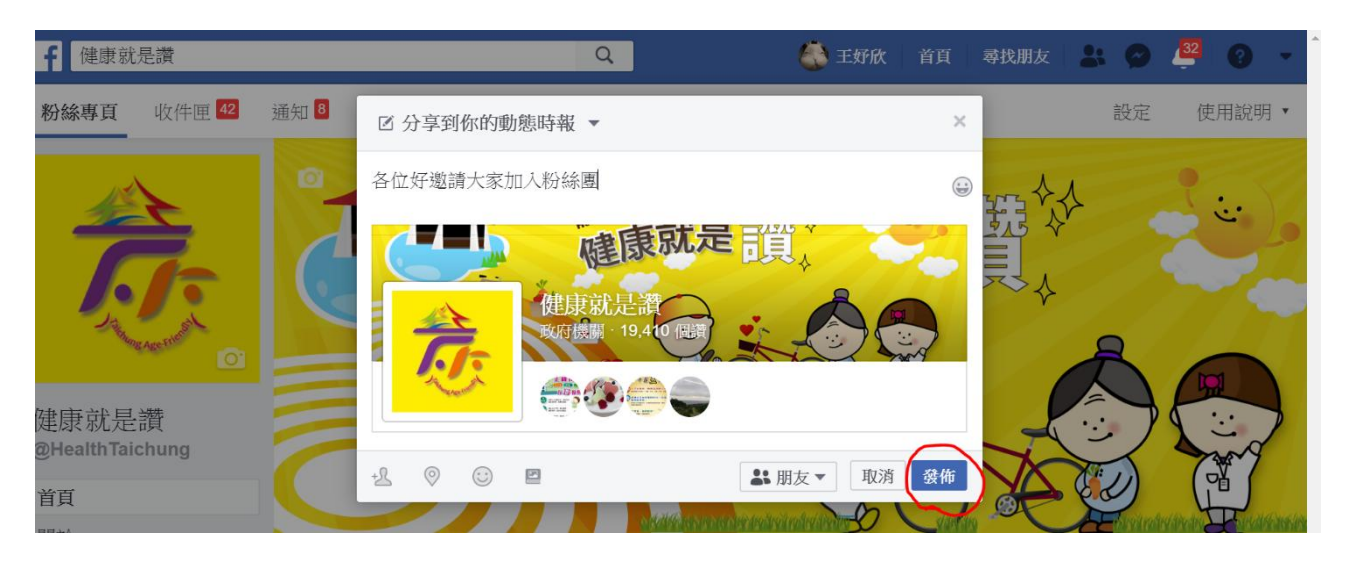

### 邀請朋友加入

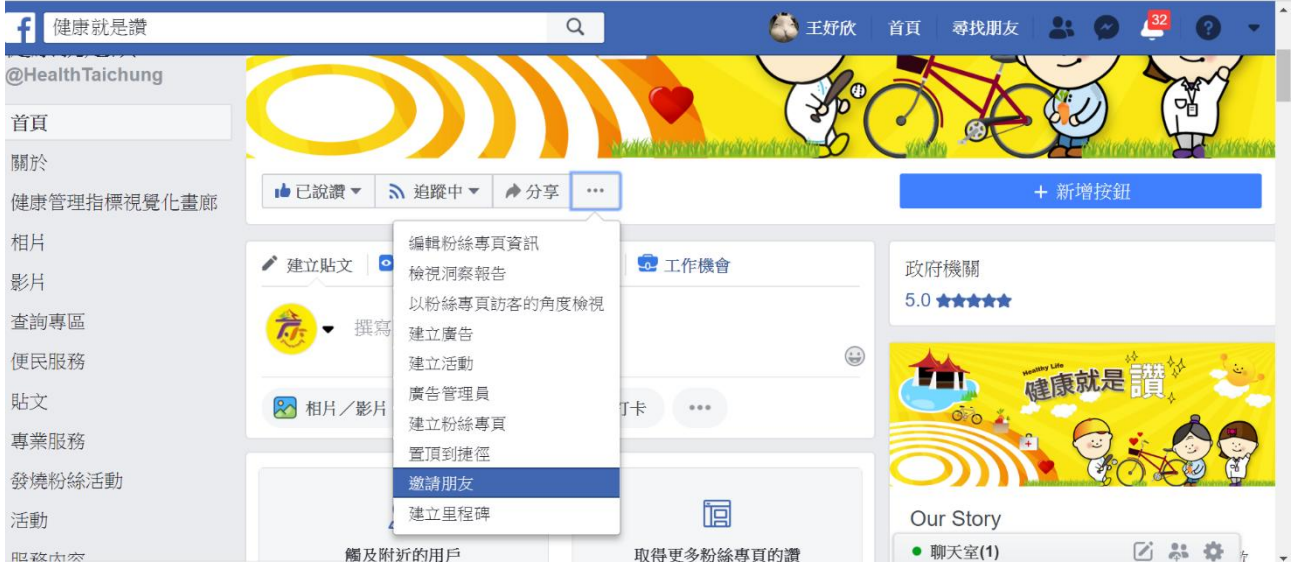

## **(**手機版**)**

Step1: 個人請按讚 邀請朋友參加

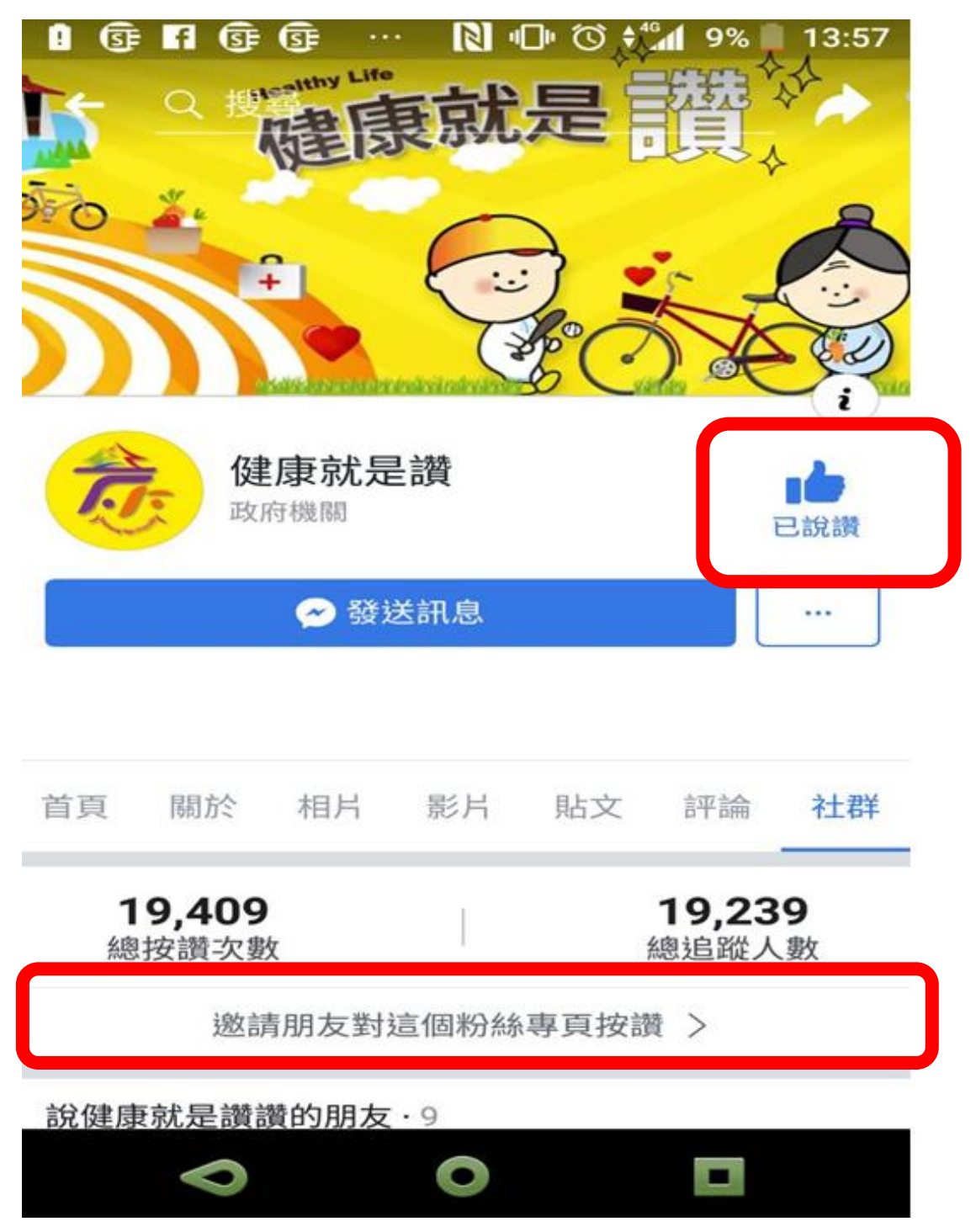

# 電腦版 手機板**)**分享貼文方法

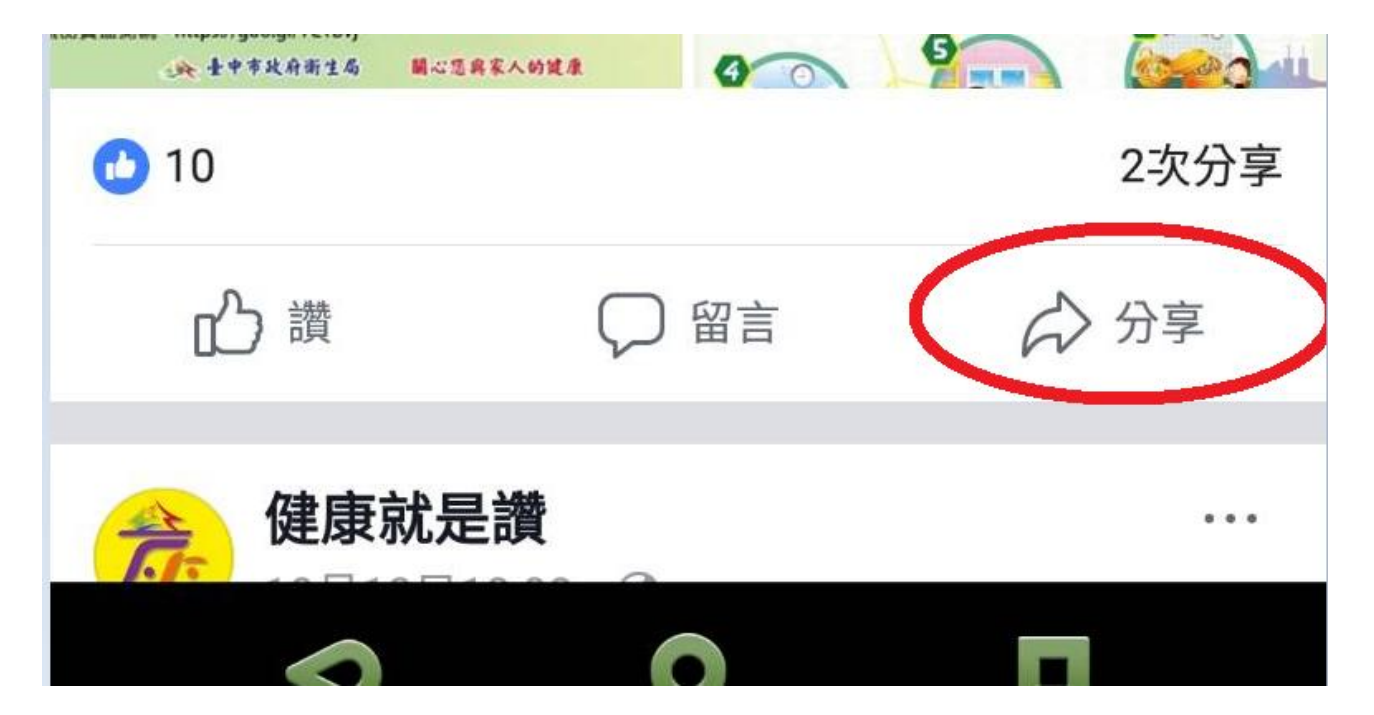